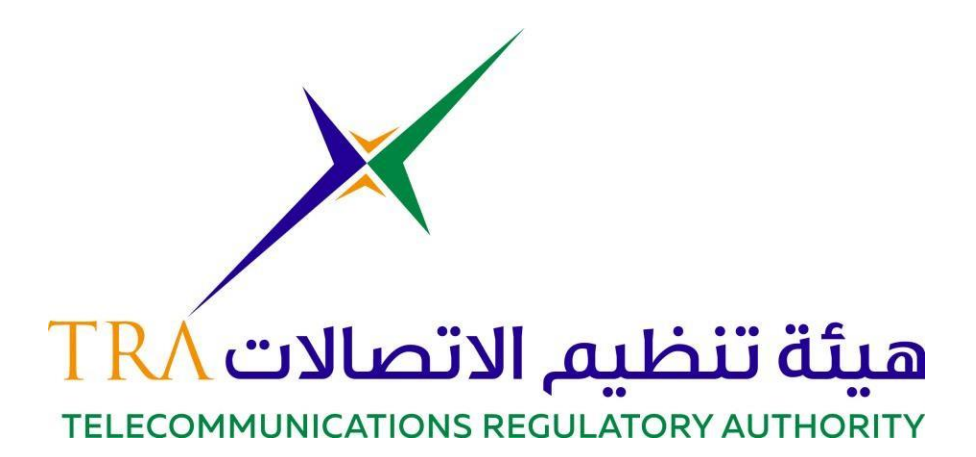

# **إرشادات**

إرشادات التعاون والعمل من المنزل لمدراء تقنية المعلومات

النسخة 1.1

تاريخ اإلصدار: 19 مارس 2020

حقوق النسخ 2020 © الهيئة العامة لتنظيم قطاع االتصاالت - جميع الحقوق محفوظة ص.ب. ،26662 أبو ظبي، اإلمارات العربية المتحدة

[www.tra.gov.ae](http://www.tra.gov.ae/)

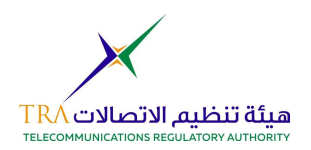

جدول المحتويات

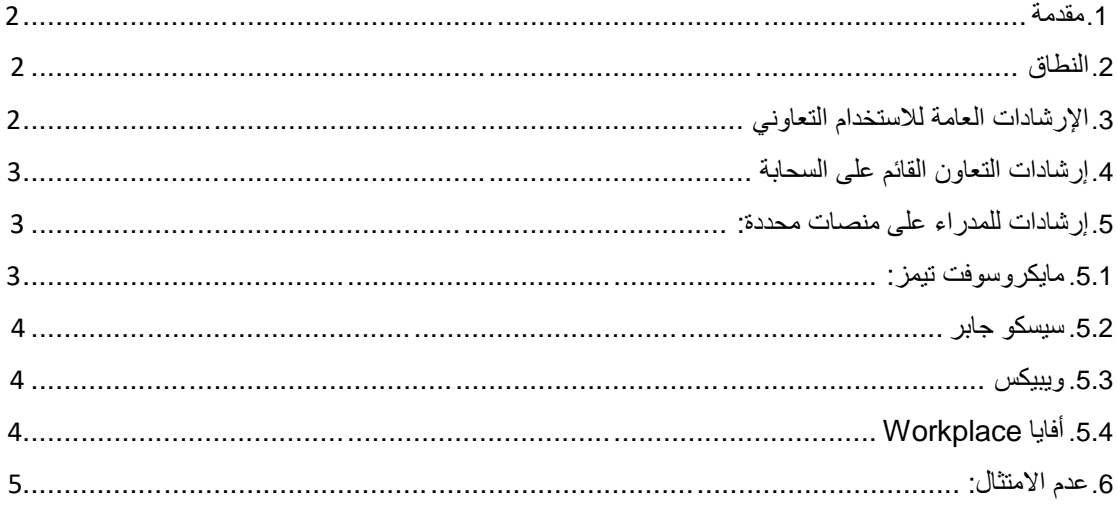

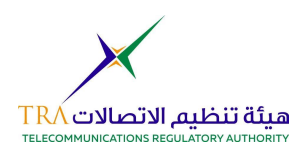

### <span id="page-2-0"></span>**.1 مقدمة**

باتت الاجتماعات وأدوات التعاون الإلكترونية أدوات هامة لتسيير الأعمال اليومية في ضوء الجهود المبذولة لزيادة اإلنتاجية واالستفادة من استثمارات تقنية المعلومات واالتصاالت وخفض التكاليف وتقليل الوقت.

وهناك مجموعة متنوعة من األدوات في السوق وتشمل خدمات الحوسبة السحابية المحلية.

الغرض من هذه الوثيقة التعريف بالجانب الأمنى وإرشادات نشر واستخدام أدوات الاجتماعات والتعاون اإللكترونية عبر اإلنترنت. وتعمل هذه اإلرشادات على تعزيز مستوى أمان األداة والثقة من استخدامها.

#### <span id="page-2-2"></span><span id="page-2-1"></span>**.2 النطاق**

تستهدف هذه اإلرشادات جميع أفراد الجهات الحكومة الذين يستخدمون أدوات التعاون والعمل من المنزل مثل .وغيرها Cisco Jabber و Webex و Cisco و Zoom و Mircrosoft Tram

#### **.3 اإلرشادات العامة لالستخدام التعاوني**

هذه اإلرشادات عامة وتنطبق على الحلول المحلية وحلول الخدمات السحابية.

يجب على الجهات إبالغ من لديها من مستخدمين يعملون من المنزل بالتالي:

- عدم رفع أو مشاركة أي مرفق مهما كان دون فحص الملف للتأكد من خلوه من الفايروسات أو غيرها من البرمجيات الخبيثة.
	- عدم استخدام أدوات التعاون الخاصة بالعمل ألي أغراض شخصية.
		- عدم مشاركة الملفات من مصادر مجهولة.
		- عدم قبول أي دعوة من مستخدمين مجهولين.
		- اإلبالغ عن أي نشاط مشبوه لمدير النظام لديكم على الفور؛
- عدم تسجيل أو أخذ صور عن المحادثات من دون أخذ إذن جميع الأطراف وفقاً لسياسية مدير النظام/الجهة.
	- بالنسبة لالجتماعات التي تتطلب تفعيل خاصية الكاميرا يرجى التأكد من اتباعكم قواعد الزي الرسمي.
- يجب على الموظفين الذين يستخدمون المنصات المتاحة االلتزام بسياسات االستخدام المقبول والمعايير األخالقية وغير من السياسات المؤسسية للهيئة عند استخدام تلك المنصات.

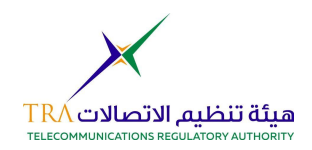

- تعتبر المنصات قناة رسمية وينبغي استخدامها على هذا النحو. إن استخدام هذه المنصات لنشر الكراهية والمحتوى البذيء واأللفاظ غير الالئقة سيتم إحالته لقسم الموارد البشرية وسيترتب عليه توجيه مخالفة أو تبيه أو غيرها من تدابير أكثر صرامة بنا ًء على الحالة.
- يرجى العلم أن فريق الأمن والامتثال لديه القدرة على مراقبة الاستخدام لمنع انتشار المحتوى الضار مثل الفايروسات التي يمكن أن تضر ببيئة عمل تقنية المعلومات لدى الجهة.

#### <span id="page-3-0"></span>**.4 إرشادات التعاون القائم على السحابة العامة**

إذا نويتم استخدام األدوات التعاونية القائمة على السحابة مثل مايكروسوفت تيمز، يتعين على المستخدمين معرفة اإلرشادات اإلضافية التالية:

- عدم مشاركة البيانات السرية عبر الصوت أو الوثائق أو الفيديو أو أي وسيلة اتصال أخرى.
	- يمكن تشارك البيانات السرية فقط من خالل استخدام الحلول المحلية.

#### <span id="page-3-2"></span><span id="page-3-1"></span>**.5 إرشادات مدراء األنظمة على منصات محددة: .5.1 مايكروسوفت تيمز:**

إذا نويتم استخدام مايكروسوفت تيمز، يجب أخذ الخطوات التالية بعين االعتبار:

- عدم مزامنة Directory Active( الدليل النشط( الداخلي الخاص بكم مع ذلك الخاص بميكروسوفت أزور  $(Azure)$
- التأكد من أن بيانات مؤسستكم تقع داخل دولة اإلمارات. إذا كانت هذه رخصة جديدة ينبغي اختيار دولة اإلمارات كمكان لإقامة البيانات. إذا كان هذا حساب قديم (قبل سنة 2019)، فقد تحتاجون إلى ترحيل بياناتكم ليصبح موقعها في دولة الإمارات.
	- تفعيل خاصية المصادقة متعددة العوامل )Authentication-Factor-Multi )متى أمكن.
		- تفعيل إمكانية إعادة ضبط كلمة المرور للموظفين للتقليل من جهود فريق الدعم.
		- تحديد خطة Online Exchange للمستخدمين إلمكانية عرض تقويم الفريق.
			- إخبار أعضاء فريقكم بعدم تبادل أي بيانات سرية عبر مشاركات الفريق.
				- تقييد تسجيل جلسات االجتماعات لألعضاء المخولين فقط.
		- اقتصار المشاركات الرئيسية/العامة لفرق المؤسسة على األعضاء المخولين فقط.
			- تقييد وصول الضيوف إلى الفرق والقنوات األخرى بمؤسستكم.
		- تقييد عمليات إنشاء الفرق والقنوات لمسؤولي الفرق مع إغالق خاصية Teams MS.

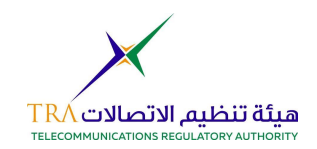

مراقبة عمليات تسجيل دخول المستخدمين من الدليل النشط الخاص بأزور.

#### <span id="page-4-0"></span>**.5.2 سيسكو جابر:**

- تتم مصادقة الحساب من الدليل النشط فقط.
- تقييد الوصول إلى سيسكو جابر من خالل الشبكة االفتراضية الخاصة VPN
- إرشادات إضافية لالستخدام عبر شبكة اإلنترنت بدون االتصال بشبكة افتراضية خاصة.
- o لتفعيل الخدمة عبر اإلنترنت )من دون شبكة افتراضية خاصة(، يجب عليكم اتباع إرشادات النشر الخاصة بسيسكو والوثائق عن أفضل الممارسات.
	- o يجب توقيع شهادات الخادم بواسطة جهة إصدار شهادات موثوقة
	- o استخدام البروتوكوالت المشفرة مثل )srtcp ,srtp ,https)
	- التأكد من تسجيل عمليات الاتصال الواردة (مثلاً عن طريق syslog)
	- مر اقبة/تسجيل (سجلات تفاصيل المكالمات) لرصد حالات إساءة الاستخدام.
- بالنسبة لالستخدام من الهاتف المتحرك، تقييد عنوان بروتوكول اإلنترنت للوصول إلى الخادم واستخدام بيانات الاعتماد الممنوحة (مثال: السماح لعناوين بروتوكول الإنترنت من الدولة فقط للحد من مخاطر الهجمات من خارج الدولة)
	- تثبيت سيسكو جابر من مستودع التطبيقات الداخلي.
	- سحب جميع المستخدمين في مدير االتصال من الدليل النشط بعد التكامل معه.
		- القيام بتخصيص تحويالت أرقام الهاتف للمستخدمين في مدير االتصال.

#### <span id="page-4-1"></span>**.5.3 ويبيكس:**

- دمج خدمة ويبيكس مع الدليل النشط بحيث يتم السماح بدخول المستخدمين المعتمدين فقط.
	- سحب جميع المستخدمين من الدليل النشط بعد التكامل معه.
- تقديم خدمات ويبيكس الخارجية عند تفعيل شبكة DMZ التي تتميز بانفتاح أكبر من تلك المحلية.
- تقديم الخدمات المبنية على HTTPS فقط لخادم ويبيكس الخارجي مع معيار وحيد وهو وجود جدار حماية.

#### <span id="page-4-2"></span>**.5.4 أفايا Workplace:**

- دمج تطبيق Workplace Avaya مع الدليل النشط بحيث يتم السماح بدخول المستخدمين المعتمدين فقط.
	- سحب جميع المستخدمين من الدليل النشط بعد التكامل معه.
- تقديم خدمات Workplace Avaya الخارجية عند تفعيل شبكة DMZ التي تتميز بانفتاح أكبر من تلك الملحية.
- تقديم الخدمات المبنية على HTTPS فقط لخادم Workplace Avaya الخارجي مع معيار وحيد وهو االنفتاح على شبكة اإلنترنت.

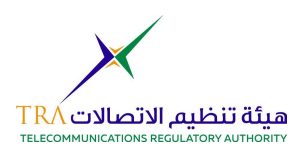

## <span id="page-5-0"></span>**.6 عدم االمتثال:**

هذه اإلرشادات اختيارية ولكن قد ينتج عن عدم االمتثال مخاطر أمنية وقانونية ومالية ال داعي لها. وقد يشمل ذلك مخالفة قوانين الدولة وسياسات الهيئة ومعايير ضمان المعلومات وسياسات تقنية المعلومات والموارد البشرية الحكومية.